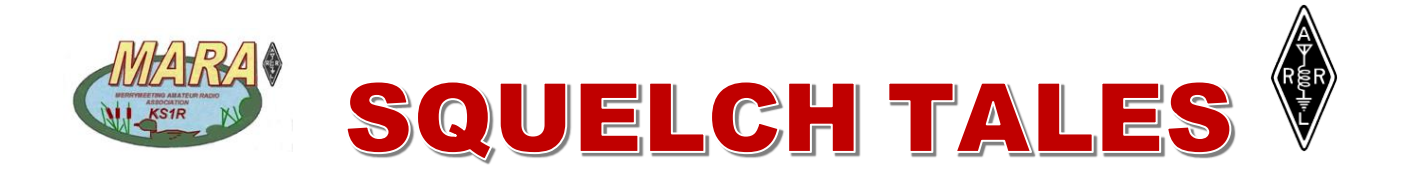

#### NEWSLETTER FROM THE MERRYMEETING AMATEUR RADIO ASSOCIATION **FOR NOVEMBER 2018**

# Climber Dies In Ham Radio Tower Collapse:

*From The ARRL Letter on October 11, 2018. Forwarded by Steve Hanks, WZ1J*

**A young Tennessee father of five is dead after the Amateur Radio tower on which** 

**he was working collapsed due to a guy anchor letting go. Thirty-year-old Ken Waddell was** 

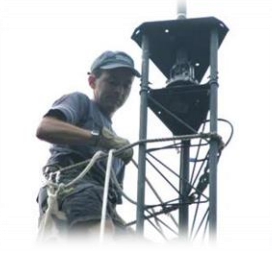

**killed on September 29 while attempting to erect a 70-foot Rohn 25G tower on the property of Dale Darling, W9WBA, in Cookeville, Tennessee. A professional tower climber, Waddell handled the tower job on a freelance basis, rather than for his employer.**

 **According to media accounts, Waddell and Darling checked the new guy anchors in advance of putting up the tower. Waddell was getting ready to attach a second set of guys at 70 feet when a guy at the 40-foot level let go, taking him to the ground on the section where he was attached. He was the only person on the tower when it fell, and died at the scene.**

 **Waddell was the sole financial provider for his family, and a GoFundMe campaign has been established.** 

**[https://www.gofundme.com/waddellfa](https://www.gofundme.com/waddellfamily)mily**

**The Tower Family Foundation at <http://towerfamilyfoundation.org/> and the Hubble foundation <https://www.hubblefoundation.org/> have also reached out to assist Waddell's widow, Cadie, and their five children. Both the Tower Family Foundation and the Hubble Foundation are dedicated in part to providing financial assistance and support to the families of tower workers injured or killed in tower-climbing mishaps. The full story at: [http://wirelessestimator.com/articles/2018/fund-set-up-f](http://wirelessestimator.com/articles/2018/fund-set-up-for-mastec-construction-manager-who-died-in-weekend-tower-collapse/) [or-mastec-construction-manager-who-died-in-weekend-to](http://wirelessestimator.com/articles/2018/fund-set-up-for-mastec-construction-manager-who-died-in-weekend-tower-collapse/) [wer-collapse/](http://wirelessestimator.com/articles/2018/fund-set-up-for-mastec-construction-manager-who-died-in-weekend-tower-collapse/)**

Editors Note: It you plan to install, repair or do any antenna work on a guyed tower make sure that guy wires, tower fasteners, hardware support brackets are tight including guy wire anchors. If you are not familiar with what is needed to be safe, find someone that is an experienced tower climber and always DOUBLE CHECK. The following is the website for how to Install guyed towers such as Rhone 25 & 45:*[https://images-na.ssl-images-amazon.com/image](https://images-na.ssl-images-amazon.com/images/I/A1yCm1yKf0L.pdf)*

*[s/I/A1yCm1yKf0L.pdf](https://images-na.ssl-images-amazon.com/images/I/A1yCm1yKf0L.pdf) <https://youtu.be/H8sNmu8TSFA>*

$$
\begin{array}{c}\n\begin{array}{c}\n\hline\n\end{array}\n\end{array}
$$

## **Mid Coast weather** forecast now on BURG (KS1R-1) packet node

By Donnie Dauphin, WD1F Node Sysop

**I am still learning what packet can do for us. Here is a new one.. If you go to the BURG node and type 'WXG' you get...**

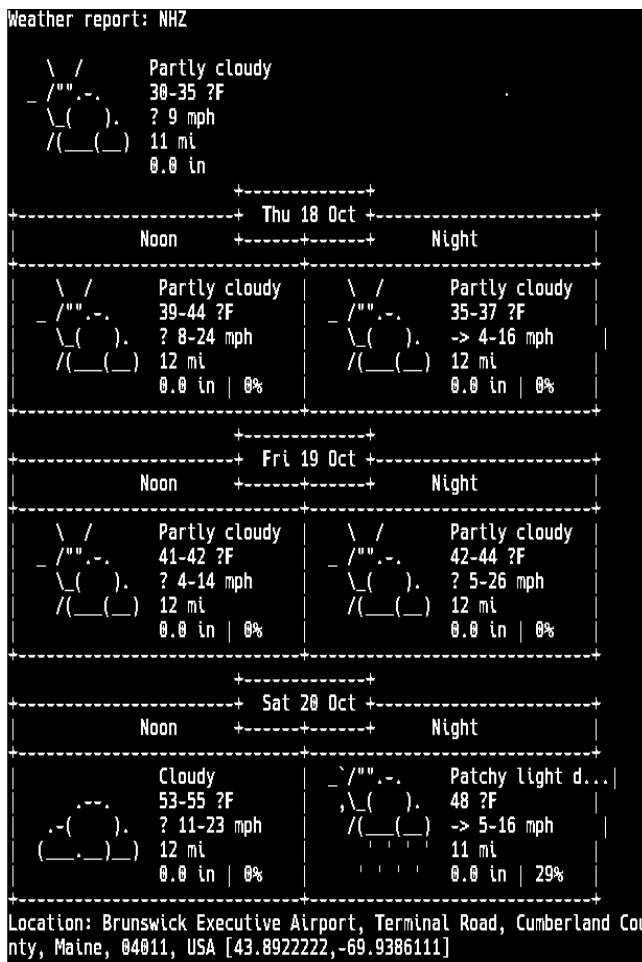

**Local weather forecast.**

. El Sa

 **73, Donnie, WD1F**

an Si

MAINE HAMS REFLECTOR IS UP AND RUNNING By Roger, N1XP

**Recently sent out an invitation to several Maine hams inviting them to join the email reflector at:** 

**[MaineHams@googlegroups.com.](mailto:MaineHams@googlegroups.com)** 

 **I am trying to solicit as many hams in Maine as possible to join. This is a general interest reflector: Please post your club meeting announcements, net schedules, club newsletter, DXing, contesting and operating events, personal radio achievements, project progress and other items of a amateur radio nature.** 

 **Perhaps you and your CERT members and Merrymeeting club would join the email reflector? Send an email to [xp3@n1xp.com](http://xp3@n1xp.com) with 'MaineHams" in the Subject line. Please type your call sign in the body of the email. You will receive an invitation email. Follow the instructions and click on the "Accept" button.** 

 **YOU DO NOT NEED TO BE A MEMBER OF GOOGLE GROUPS. All that is required is your regular email account. Once accepted you receive/post using your current email client. You will receive the reflected emails on**  *[myaddress@myisp.whatever](mailto:myaddress@myisp.whatever)* **as the email address of your choice. From the accepted email address you may post by sending an email to:**

**[mainehamradio@gmail.com.](mailto:mainehamradio@gmail.com) It is that simple!**

 **Please spread the word!**

 **73, Roger N1XP**

### **FT8 to be Permitted in 2019 ARRL RTTY Roundup**

**By Joe Taylor, K1JT, in ARRL Letter of 18, October**

**The ARRL Contest Branch has announced that participants in the 2019 [ARRL RTTY](http://www.arrl.org/rtty-roundup)  [Roundup](http://www.arrl.org/rtty-roundup) will be permitted to use the new FT8 protocol, which is part of the**  *[WSJT-X](https://physics.princeton.edu/pulsar/k1jt/wsjtx.html)* **software suite. The RTTY Roundup takes place January 5 - 6, 2019.**

**"Even though digital modes other than RTTY have been permitted in the RTTY Roundup for 30 years, FT8 was excluded in 2018, because it could not manage the required exchanges," ARRL Contest Branch Manager Bart Jahnke, W9JJ, said. "Through the work of the** *WSJT-X* **development team, the latest version of FT8 can handle the necessary exchanges that earlier versions were unable to do."**

**Some limitations will apply to FT8 entrants. Participants must use** *[WSJT-X](https://physics.princeton.edu/pulsar/k1jt/New_Features_WSJT-X_2.0.txt)* **[version 2.0](https://physics.princeton.edu/pulsar/k1jt/New_Features_WSJT-X_2.0.txt) or later to ensure they are able to transmit and receive the exchange messages the event requires. No unattended operation, including QSO/macro automations, will be allowed. Neither is FT8's Fox and Hounds mode; each contact must be carried out in a one-to-one mode, manually accepting/logging each contact.**

**Because ARRL contest rules regarding spotting assistance prohibit the use of "automated, multi-channel decoders" by Single-Operator entrants, stations using software that decodes** *more than one* **FT8 signal at a time will have to enter as Single-Operator Unlimited or as** 

**Multioperator, just as PSK participants have had to do in the past when using** *fldigi* **or** *DigiPan* **software.**

**The Contest Branch is encouraging participants to spread out to help increase decoding and contact success.**

**"This is a great opportunity for beginners interested in digital mode contesting," Jahnke said. [Complete rules](http://www.arrl.org/rtty-roundup) are on the ARRL website. Read [more.](http://www.arrl.org/news/ft8-to-be-permitted-in-2019-arrl-rtty-roundup)**

*Short "Practice Contest" Set for ARRL RTTY Roundup Participants Planning to Use FT8*

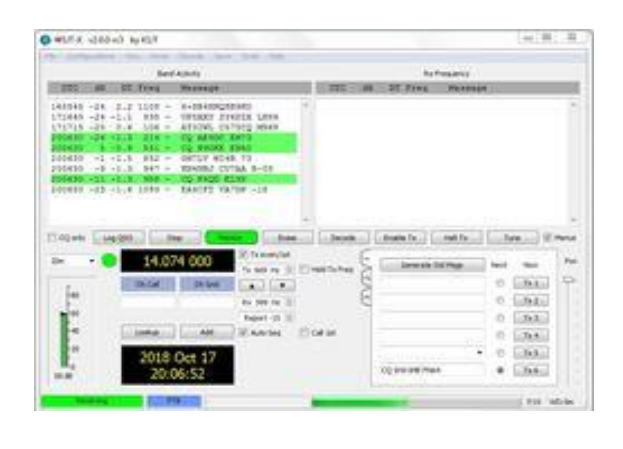

**1-hour "practice contest" will be held next week on Wednesday, October 24, 0200 - 0300 UTC (Thursday, October 25, in North American time zones). Use dial frequency 7.078 kHz, moving up in 2 kHz increments if interference is too great.**

 **A** 

**To participate, you must use** *[WSJT-X](https://physics.princeton.edu/pulsar/k1jt/wsjtx.html)* **[version 2.0.0-rc3,](https://physics.princeton.edu/pulsar/k1jt/wsjtx.html) a beta-test version. Installation packages for Windows, Linux, and macOS are near the bottom of the page. A full release of** *WSJT-X* **2.0 is targeted for release on December 10. FT8 co-developer Joe Taylor, K1JT, advises reading the revised** *[Quick-Start Guide](https://physics.princeton.edu/pulsar/k1jt/Quick_Start_WSJT-X_2.0.pdf)* **before using** *WSJT-X* **2.0.**

**Some important reminders:**

- **1. On the "Settings/Advanced tab", check the boxes that say "Always generate 77-bit messages," "Decode only 77-bit messages," and "ARRL RTTY Roundup." In the field labeled "Exch," enter the 2- or 3-letter abbreviation for your state or province (US/Canadian stations), or enter DX if you are not in the US or Canada.**
- **2. Be sure that 7.078 appears in your drop-down frequency list for FT8 mode. You might need to do a reset on the Settings/Frequencies tab. If the subband starting at 7.078 becomes overcrowded, move to a higher dial frequency in 2 kHz increments -- 7.080, 7.082, etc. Type Ctrl+Shift+F12 to move up by 2 kHz, or Ctrl+Shift+F11 to move down by 2 kHz.**
- **3. Do not use a compound or nonstandard call sign in this event.**

**Planning is under way for one or more dedicated FT8 contests to be held in the next few months**

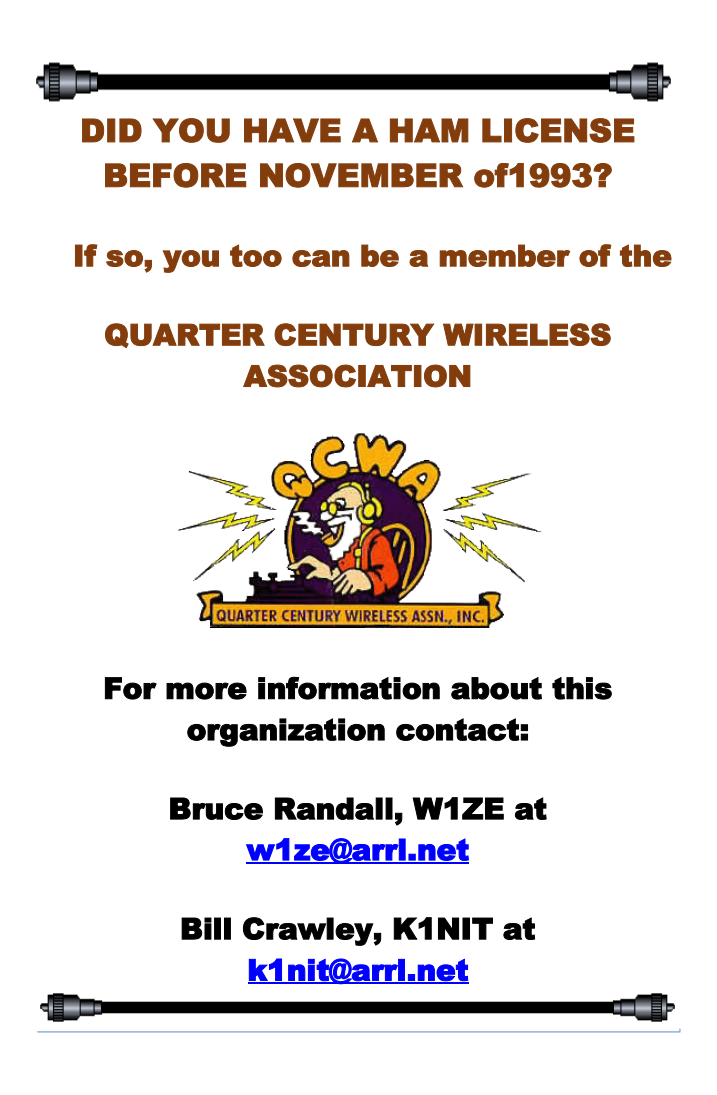

#### WIRES-X on KS1R/R

**By Robert Buckmore, KC1HOH**

 Did you just get your hands on a shiny new Yaesu radio and wonder what that red DX button does? It allows you to connect to WIRES X nodes. What is WIRES X you ask? WIRES X is Yaesu's Digital Voice over internet protocol for transmitting RF not only from coast to coast, but around the globe. WIRES X uses nodes and rooms to connect much like VHF/UHF repeaters. Nodes are your gate way into the system. While rooms allow you to interact with different groups of people.

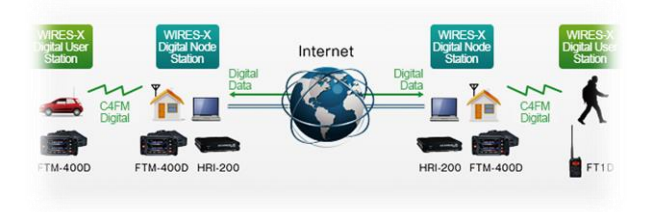

KS1R's node is on our 444.400 machine with a Node ID of KS1R-ND and # of 33417 and Room ID of KS1R-QSO and # of 43417. If you push the DX button while on the 444.400 it will automatically connect to the KS1R-ND and from there you can connect to any room on the system. As of right now I know the FT1D/XD, FT2D, FTM 100, FTM400 and FT991A RIGS are all capable of WIRES X operation. So, if you just received your Technician class License and would like to reach out farther than just Maine, WIRES X might be what you are looking for. More and more WIRES X nodes are going up around the state.

For more info and specifics on each model go t[o www.yaesu.com.](http://www.yaesu.com/) Under your model click "files" and there you should find a manual that includes WIRES X operations.

Websites to get started: <https://www.yaesu.com/jp/en/wires-x/user/index.php> [https://www.yaesu.com/jp/en/wires-x/id/id\\_usa.php](https://www.yaesu.com/jp/en/wires-x/id/id_usa.php) 

73, KC1HOH